## PCI Express 電源オプション 設定変更 (Windows10)

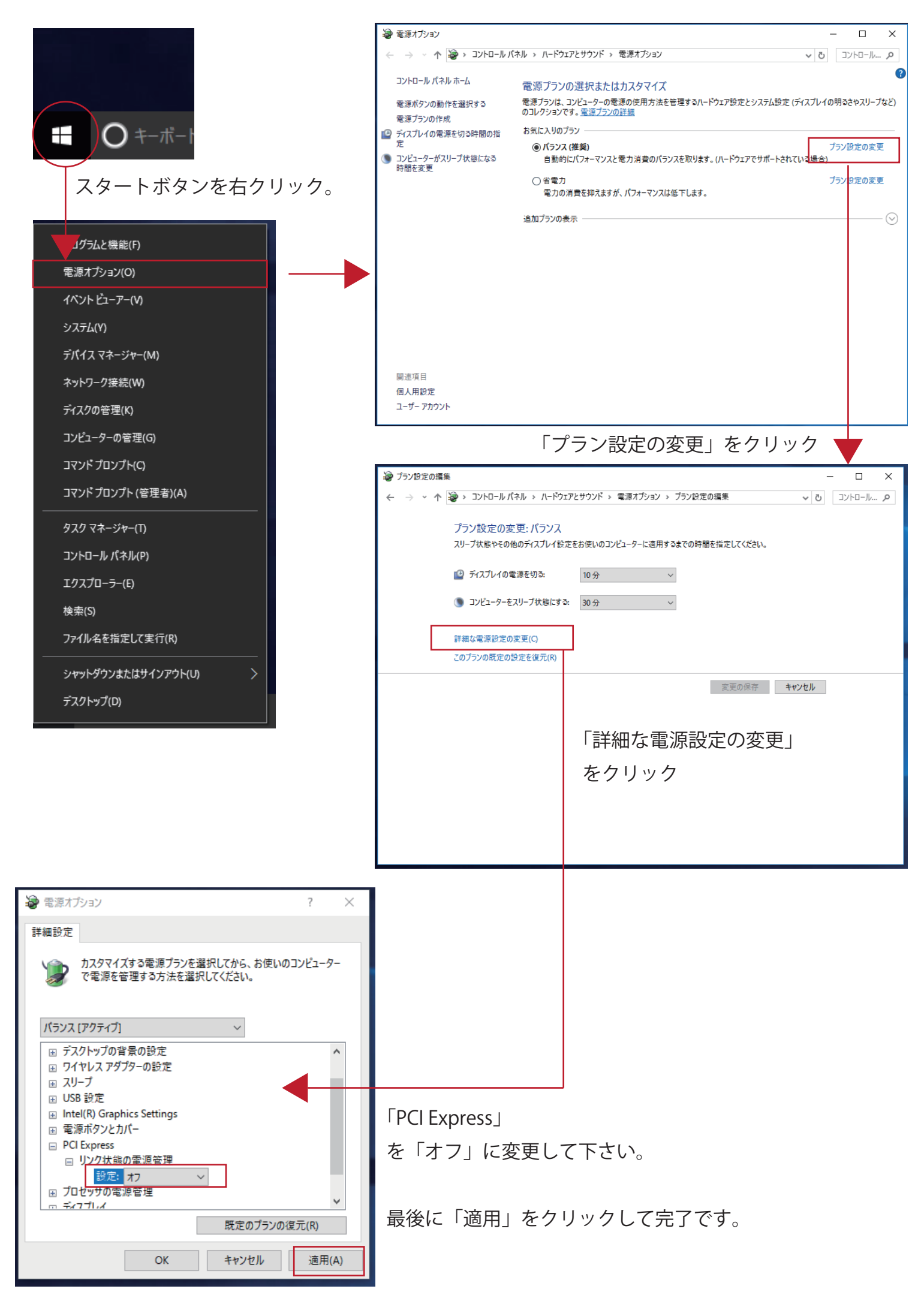